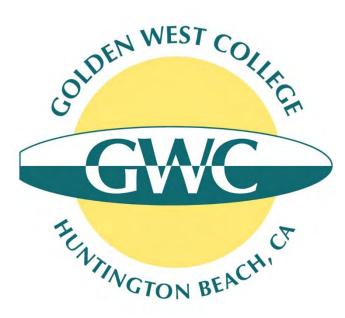

## GWC Concurrent Enrollment Online Sign-Up Process

Updated July 2020

# Online Sign-Up Process (3 Steps!)

- Step 1. Online GWC Application
  - Link: <u>https://bit.ly/gwcapply</u>
  - There are 2 parts: Students must create an **Open CCC Account** AND submit the **online GWC application**
  - Students who previously applied to GWC and have enrolled in course within the last academic year DO NOT need to reapply while still in high school.

#### • Step 2. Choose Your Classes

- Link: <u>http://www.goldenwestcollege.edu/project/schedule/</u>
- Some classes have pre-requisites that students have to meet before they can get permission to enroll.
- Concurrent enrollment students are limited to 2 classes (6 units) in the fall/spring and 1 class (3 units) in the summer.

### • Step 3. Online Special Part-Time High School Release Form

- Link: <u>www.goldenwestcollege.edu/dualenrollment/apply</u>
- Students will fill out online form, sign electronically and submit
- Form will be sent to their parent/guardian (if student is under 18) and high school principal to sign
- GWC will process the form once all required approvals have been collected

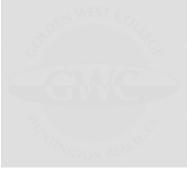

0

Link: www.goldenwestcollege.edu/dualenrollment/apply

## How to Apply and Register in GWC Courses as a High School Student

High school students wanted to enroll in a Golden West College course must complete the steps outlined below to get permission to enroll. There are guides with screenshots to assist you.

Step 1. Submit Online Application to Become a GWC Student

Step 2. Pick Your Class(es)

Step 3. Complete Your Release Form

Step 4. Register for Your Class(es)

#### Students will click on the button for the Special Part-Time High School Release Form

(after submitting GWC application)

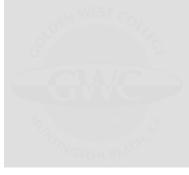

#### **Concurrent Enrollment Students**

High school students not enrolled at a HBUHSD or GGUSD school, or those interested in taking a regular GWC class for college credit, can request permission to enroll at Golden West College using the **Special Part-Time High School Release Form** below.

**Need help?** Click on the Concurrent Enrollment Release Form Guide button below for detailed instructions on completing the online release form.

**NOTE:** students will need to create a new account with Dynamic Forms the first time they fill out and submit a form online (your GWC username and password will not work). Students will need their own account with their name and email address. After students sign and submit the form, it will be sent to their parent's email address for their parent to sign the form. The student's parent needs to create their own Dynamic Forms account **(the student and parent need to have separate accounts to be able to sign the form electronically)**. After the parent signs the form, it will be sent automatically to the student's high school principal to sign. GWC cannot process a form that does not have unique signatures for the student, their parent/legal guardian (if under the age of 18), and their high school principal.

GWC Special Part-Time Release Form (Concurrent Enrollment Students)

Need Help? Click Here for a Concurrent Enrollment Release Form Guide

## Answer the checklist questions to make sure you are ready to fill out the release form

#### GWC Special Part-Time High School Release Form Checklist (Concurrent Enrollment)

Thank you for your interest in taking a course at Golden West College as a high school student. Before getting started please answer the following questions to make sure you're completing the correct form and there are no delays in processing your request to enroll at GWC.

Have you already submitted the application to become a Golden West College Student? \*

Yes

O No

#### Do you know your GWC ID number? \*

Your GWC ID number starts with "C0". You receive it in a Welcome Email from GWC Admissions 1-2 days after you submit the GWC online application.

#### Yes

O No

Please indicate whether you want to enroll in a dual enrollment course (only available for HBUHSD and GGUSD students) or a regular GWC course as a high school student.

Dual enrollment courses are listed here: www.goldenwestcollege.edu/dualenrollment/offerings. Concurrent enrollment students would check the college catalog to find a regular GWC course that's available here: www.goldenwestcollege.edu/project/schedule/

- O I want to enroll in one of the specified dual enrollment course (only for HBUHSD and GGUSD students)
- I want to enroll in a regular GWC course listed in the GWC college catalog

Have you ever submitted the online Special Part-Time High School Release Form for Golden West College using Dynamic Forms before?

Yes

O No

#### Great, you are ready to continue on to the Special-Part Time High School Release Form!

You will need to log in to your Dynamic Forms account to begin a new release form. Please note that students should log in to their account to fill out, sign and submit the form.

Your parent/legal guardian (if under the age of 18) will receive an email to sign the form after you have submitted it. Your parent/guardian will need to log on to their own Dynamic Forms account to be able to sign their section.

The student and parent need to have separate accounts to be able to sign the form electronically.

After your parent signs the form, it will be sent automatically to the student's high school principal to sign. GWC cannot process a form that does not have unique signatures for the student, their parent/legal guardian (if under the age of 18), and their high school principal.

If you need assistance completing the online release form, you can access a guide here: <u>GWC Concurrent Enrollment</u> <u>Release Form Guide</u>

CLICK HERE TO CONTINUE TO THE GWC CONCURRENT ENROLLMENT RELEASE FORM

Students will click on the green button at the end of the checklist to continue to the Special Part-Time High School Release Form

## New users will need to create a Dynamic Forms account the first time they use the tool

(they will just sign in with their username and password if they already created an account)

| Log In                                                                                            | Username *        | O Enter a Username                                                                                                    |
|---------------------------------------------------------------------------------------------------|-------------------|----------------------------------------------------------------------------------------------------|
| Sign in to complete the GWC Special Part-Time High School                                         |                   | Username restrictions:<br>• Must be at least 8 characters long<br>• Must contain at least one letter.                                                                                                    |
| Release Form for 9th - 12th Grade Students (UPDATED) form<br>as requested by Golden West College. | Set Password *    | Choose a password                                                                                                    |
|                                                                                                   | Commin Password - | Confirm your password Password restrictions:                                                                                                    |
| User Name Password                                                                                |                   | <ul> <li>Must be at least 8 characters long</li> <li>Cannot contain your username.</li> <li>Must contain 3 of the 4 types of characters below: <ul> <li>upper case letters</li> <li>lower case letters</li> <li>numbers</li> <li>special characters: @ &amp; \$</li> </ul> </li> </ul> |
|                                                                                                   | First Name *      | 8 Enter your First Name here                                                                                                    |
|                                                                                                   | Last Name *       | 8 Enter your Last Name here                                                                                                    |
| Log In                                                                                            | E-mail Address *  | Enter your Email Address here                                                                                                    |
| Create New Account Forgot User Name? Forgot Your<br>Password?                                     |                   | l to set up their own account with their own emo<br>vill set up their account when it is their turn to sid                                                                                                    |

the form (the accounts have to be different to sign electronically).

Students will fill out the Special Part-Time High School Release Form online, listing courses they want to take; they will sign it electronically and enter their parent/guardian's contact information (if they are under 18 years old)

×

| Golden West Colleg<br>Enrollment Center<br>15744 Goldenwest Street<br>Huntington Beach, CA 92<br>714-892-7711                                                                                                    |                                                                                                    | CID:<br>A&R f                                                                                                    | GWC Office Use O<br>Push: * Yes<br>No                                                                                  | Dnly |                                                                                                    |                                                                                                    |
|----------------------------------------------------------------------------------------------------|----------------------------------------------------------------------------------------------------|----------------------------------------------------------------------------------------------------|----------------------------------------------------------------------------------------------------|------|----------------------------------------------------------------------------------------------------|----------------------------------------------------------------------------------------------------|
|                                                                                                    | students who have completed the 8<br>ng permission to enroll at Golden V<br>e not completed the 8th grade are<br>orm listing each course they wish t | not eligible to participate in the Specia<br>o take at GWC each semester. Admissi                                                                                                    | <b>gh school.</b><br>or vocational coursework" not<br>I Part-Time Program). Student<br>ion and enrollment is continger |      | Sign electronically<br>Please read the <u>Disclosure / Consent</u> before<br>form electronically.<br>Typing your name exactly as it appears be<br>completing this form using an electronic si | elow signifies you are                                                                                                    |
| Student First Name: * Date of Birth: * GWC ID No. * IMPO email not                                                                                                    | from the GWC Admissions Office 1-2 day                                                                                                    | Student Phone Number:<br>Student Email:<br>number. The GWC ID number begins with CO<br>rs after submitting the online application to Gol<br>e. If you have already applied but cannot find<br>e.<br>State: * Stat ▼ Zip: | den West College. If you do                                                                                            | 0    | To continue with the electronic signature p<br>your name and click the "Sign Electronical<br>your information and submit your electronic                                                      | ave read and<br>gree to electronically<br>isclosures or other<br>n electronically.<br>process, please enter<br>lly" button to save |
| Current Grade: * Please Select V  Part II - Course Selection                                                                                                    | High School Name: *                                                                                                    |                                                                                                    |                                                                                                    |      | Matt                                                                                                    |                                                                                                    |
| Special part-time high school students can take up to<br>high school students cannot take more than two (2) o<br>student's high school principal (or their assigned desi<br>college-level coursework.<br>NOTE: Approval of requested course is course specif<br>guarantee a space in the course(s). | ommunity college courses per term in<br>gnee) must approve the requested co                                                                          | the Fall or Spring semester or 1 course in<br>urses and certify that the student has dem                                                                                                    | the Summer semester. The<br>onstrated sufficient preparation for                                                       | ia   | Valerius<br>Sign Electronically                                                                                                    |                                                                                                    |
| By signing and submitting this form, I agree that I<br>Consent Form listed on pages 2-3, as well as the 6<br>signing this form I authorize Golden West College<br>high school student.                                                                                                    | GWC Student Code of Conduct. Yo                                                                                                    | ou can review the GWC Student Code                                                                                                    | of Conduct HERE. Further, by                                                                                           | 1    | If you would like to opt out of electronic sig<br>the "Opt out and print" link below to save y<br>print a local copy for your signature.                                                      |                                                                                                    |
| (click to sign)                                                                                                    |                                                                                                    |                                                                                                    |                                                                                                    |      | <u>Opt out and print</u>                                                                                                    |                                                                                                    |
| Student Signature Date                                                                                                    | e                                                                                                    |                                                                                                    |                                                                                                    |      | L                                                                                                    |                                                                                                    |

## **Online Sign-Up Process (Parents)**

If students are under the age of 18, the form will be <u>emailed</u> to their parent/guardian to review and sign

(the student's parent/guardian will also need to create a Dynamic Forms account if it's their first time using the tool)

| dualenrollment@gwc.cccd.edu     Valerius, Matthew     9:20 Pl       GWC Course Approval Required for Bruno Mars                                                                                                    | M |
|----------------------------------------------------------------------------------------------------|---|
| <b>Bruno Mars</b> is requesting permission to enroll in one or more courses at Golden West College as a high school student.                                                                                                    |   |
| <ul> <li>You have been listed as this student's parent or legal guardian. Your permission is required in order to complete the registration process. Please carefully review the Special Part-Time High School Release Form and indicate whether you grant permission for your student to enroll in the indicated Golden West College courses. If you are not this student's parent or legal guardian, please contact the GWC Dual Enrollment Office at dualenrollment@gwc.cccd.edu.</li> <li>Please use the following link to review and sign the Special Part-Time High School Release Form: Click here to complete your section of the form.</li> <li>You will need to create a username e and password if this is your first time using the Dynamic Forms approval soft ware.</li> </ul> |   |
|                                                                                                    |   |
| Parents will click on the link in the email to open the form and sign it.                                                                                                    |   |
| (Parents will need to create their own Dynamic Forms account if they have not used the online form tool before).                                                                                                    |   |

# Log In Sign in to complete the GWC Special Part-Time High School Release Form for 9th - 12th Grade Students (UPDATED) form as requested by Golden West College. User Name I Password Log In Create New Account Forgot User Name? Forgot User Name? Forgot Your Password?

## **Online Sign-Up Process (Parents)**

Parents will need to sign the form electronically to give their student permission to enroll in a college class while in high school. After the parent submits the form, it will be sent automatically to the high school principal to review and sign.

| GWC Tomacaon at A th                                                                                                    | Golden West Coll<br>Enrollment Center<br>15744 Goldenwest Str<br>Huntington Beach, CA<br>714-892-7711                                                                                                    | eet                                                                                                    |                                                                                                    | CIE<br>A8                                                                                                    | GWC Office<br>R Push: * Yes<br>No                                                                                                    | Use Only                                                      |
|----------------------------------------------------------------------------------------------------|----------------------------------------------------------------------------------------------------|----------------------------------------------------------------------------------------------------|----------------------------------------------------------------------------------------------------|----------------------------------------------------------------------------------------------------|----------------------------------------------------------------------------------------------------|---------------------------------------------------------------|
| The following Oth _ 1'                                                                                                    | This form is intended for                                                                                                    | or students who have o                                                                                                    | Release Form for<br>completed the 8th grade and                                                                                                    | d are currently attending                                                                                                    | high school.                                                                                                    | " pot                                                         |
| available at his/her h<br>must complete and s                                                                                                    | high school (students who<br>submit a signed copy of thi                                                                                                    | have not completed th<br>s form listing each cou                                                                                                    | e 8th grade are not eligible<br>urse they wish to take at GV<br>oction 48800, as determined                                                                                                    | to participate in the Spe<br>VC each semester. Admi                                                                                                    | cial Part-Time Program). Si<br>ssion and enrollment is cor                                                                                                    | tudents                                                       |
| Part I - Student Info                                                                                                    | ormation                                                                                                    |                                                                                                    |                                                                                                    |                                                                                                    |                                                                                                    |                                                               |
| Student First Name: *                                                                                                    | 1                                                                                                    | Student Last Name:                                                                                                    | *                                                                                                    | Student Phone Number                                                                                                    | ər: *                                                                                                    |                                                               |
| Date of Birth: *                                                                                                    | 1                                                                                                    | Student Age:                                                                                                    |                                                                                                    | Student Email:                                                                                                    |                                                                                                    | 0                                                             |
| Student Home Address                                                                                                    | to                                                                                                    | thave a GWC ID number,<br>dualenroliment@gwc.cccd                                                                                                    | please apply here. If you have<br>edu for assistance.                                                                                                    | already applied but cannot fi                                                                                                    | nd your ID, please send an ema                                                                                                    | il.                                                           |
| City:                                                                                                    | *                                                                                                    |                                                                                                    | State:                                                                                                    | * Stat V Zip:                                                                                                    | *                                                                                                    |                                                               |
| Student's High Sch                                                                                                    | nol                                                                                                    |                                                                                                    |                                                                                                    |                                                                                                    |                                                                                                    |                                                               |
|                                                                                                    | - Please Select 🔻 (                                                                                                    | High School N                                                                                                    | Vame: *                                                                                                    |                                                                                                    |                                                                                                    |                                                               |
| Student's High Sch<br>Current Grade: *                                                                                                    | - Please Select 🔻                                                                                                    | 1 High School N                                                                                                    | lame: *                                                                                                    |                                                                                                    |                                                                                                    |                                                               |
| Current Grade:                                                                                                    | - Please Select  ection school students can take up annot take more than two (2 principal (or their assigned d ork, upuested course is course spi                                                                                                    | to 6 units during a regu<br>) community college cou<br>esignee) must approve t                                                                                                    | Name: *                                                                                                    | pring semester or 1 course<br>rtify that the student has d                                                                                                    | e in the Summer semester. The<br>emonstrated sufficient prepar                                                                                                    | ne<br>ation for                                               |
| Current Grade:<br>Part II - Course Sele<br>Special part-time high<br>igh school students c<br>student's high school p<br>college-level coursewor<br>NOTE: Approval of red<br>puarantee a space in the<br>Part III - Parent/Guar<br>m the parent or legal g<br>id, understand and ag<br>id, understand and high school p                          | - Please Select  ection school students can take up annot take more than two (2 orincipal (or their assigned d ork, quested coures is course spr the course(s). dian Approval guardian of the above name gree to the Special Part.Tim orm. Jacknowledge that Type                                                        | to 6 units during a regu<br>) community college cou<br>esignee) must approve t<br>actific. Please include altre<br>ind student. By electronic<br>el High School Program                         | lar Fall or Spring semester ar<br>urses per term in the Fall or S<br>the requested courses and ce<br>ernative courses (if any), in th<br>cally signing the Special Part<br>Requirements outlined on th<br>ent, will be special to adhe                              | pring semester or 1 course<br>rtify that the student has d<br>e event that the requested<br>Time High School Releas<br>6 next page of this form, ar<br>teo all college rules of co                                | in the Summer semester. Th<br>emonstrated sufficient prepar<br>course is full. This form does<br>e Form, I acknowledge that I<br>nd I authorize my child to en<br>nduct, as well as the expect                                | he<br>ation for<br>s not<br>have<br>roll in the<br>ations and |
| Current Grade:<br>Part II - Course Seli<br>Special part-time high<br>high school students ci<br>student's high school p<br>college-level coursewor<br>NOTE: Approval of rec<br>guarantee a space in the<br>Part III - Parent/Guarn<br>m the parent or legal g<br>ad, understand and ag<br>urse(s) listed on this for<br>ponsibilities detailed d | - Please Select  ection school students can take up annot take more than two (2 principal (or their assigned d prk, quested course is course spr the course(s).  dian Approval guardian of the above name gree to the Special Part-Tim orm. I acknowledge that my on the Program Requiremenv we the right to access my d | to 6 units during a regu<br>) community college cou<br>esignee) must approve t<br>actific. Please include altr<br>d student. By electronic<br>e High School Program<br>child, as a college stud | lar Fall or Spring semester an<br>urses per term in the Fall or S<br>the requested courses and ce<br>emative courses (if any), in th<br>cally signing the Special Part.<br>Requirements outlined or the                                                             | pring semester or 1 course<br>ritify that the student has d<br>e event that the requested<br>Time High School Releas<br>6 next page of this form, a<br>re to all college rules of co<br>uct HERE. I understand th | in the Summer semester. Th<br>emonstrated sufficient prepar<br>course is full. This form does<br>e Form, I acknowledge that I<br>nd I authorize my child to en<br>nduct, as well as the expect<br>at in accordance with State | he<br>ation for<br>5 not<br>have<br>roll in the<br>ations and |
| Current Grade:<br>Part II - Course Sell<br>Special part-time high<br>igh school part-time high<br>igh school part-time high<br>scollege-level coursewor<br>NOTE: Approval of rec<br>parantee a space in the<br>Part III - Parent/Guar<br>m the parent or legal g<br>id, understand and ag<br>id, understand and ag<br>iderslaw, I will no tha    | - Please Select  ection school students can take up annot take more than two (2 principal (or their assigned d prk, quested course is course spr the course(s).  dian Approval guardian of the above name gree to the Special Part-Tim orm. I acknowledge that my on the Program Requiremenv we the right to access my d | to 6 units during a regu<br>) community college cou<br>esignee) must approve t<br>actific. Please include altr<br>d student. By electronic<br>e High School Program<br>child, as a college stud | lar Fall or Spring semester an<br>urses per term in the Fall or S<br>the requested courses and ce<br>emative courses (if any), in th<br>cally signing the Special Part<br>Requirements outlined part<br>Requirements outlined part<br>ent, will be expected to adhe | pring semester or 1 course<br>ritify that the student has d<br>e event that the requested<br>Time High School Releas<br>6 next page of this form, a<br>re to all college rules of co<br>uct HERE. I understand th | in the Summer semester. Th<br>emonstrated sufficient prepar<br>course is full. This form does<br>e Form, I acknowledge that I<br>nd I authorize my child to en<br>nduct, as well as the expect<br>at in accordance with State | he<br>ation for<br>5 not<br>have<br>roll in the<br>ations and |

|                                                                                                    | 3                                                         |
|----------------------------------------------------------------------------------------------------|-----------------------------------------------------------|
| ease read the <u>Disclosure / Consent</u> before you<br>m electronically.                                                                                                    | sign your                                                 |
| ping your name exactly as it appears below sig<br>mpleting this form using an electronic signature<br>ectronically, you are certifying that you have rea<br>derstand the Disclosure/Consent and agree to<br>gn. You also agree to receive required disclosur<br>mmunications related to this transaction electro | e. By signing<br>ad and<br>electronically<br>res or other |
| continue with the electronic signature process<br>ur name and click the "Sign Electronically" butt<br>ur information and submit your electronic signa                                                                                                    | on to save                                                |
| att                                                                                                    |                                                           |
| lerius                                                                                                    |                                                           |
| Sign Electronically                                                                                                    |                                                           |
|                                                                                                    |                                                           |

# Online Sign-Up Process (High School Staff)

## The form will then be emailed to the high school staff to review and sign

(the high school staff will also need to create a Dynamic Forms account if it's their first time using the tool)

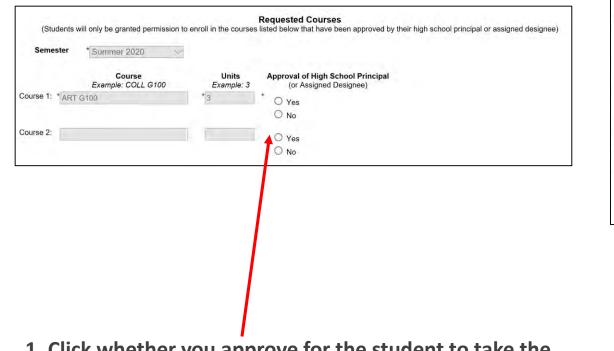

| he above named student meets all the                   | ne following criteria as defined by Edu                                         | ucation Code 48800.5 and 76001:                                                                                                    |
|--------------------------------------------------------|---------------------------------------------------------------------------------|----------------------------------------------------------------------------------------------------|
| Demonstrates adequate prepa                            | ration in the discipline to be studied A                                        | AND is able to benefit from college instruction.                                                                                      |
| or Summer Students ONLY:                               |                                                                                 |                                                                                                    |
|                                                        | t exceed five percent of the students<br>opportunities to enroll in an equivale | at the same grade level.<br>ent course, if any, at his or her school of attendance.                                                   |
|                                                        |                                                                                 | t, I certify that the student listed above has demonstrated sufficient preparati<br>w this student to enroll in the approved courses. |
| lame of Principal *                                    |                                                                                 |                                                                                                    |
| chool Name: *                                          |                                                                                 | 7                                                                                                    |
| chool Address: *                                       |                                                                                 |                                                                                                    |
| ity:                                                   |                                                                                 | State: * Stati V Zip: *                                                                                                    |
| (click to sign)                                        | t                                                                               |                                                                                                    |
| Signature of High School Princip<br>Assigned Designee) | al (or Date                                                                     |                                                                                                    |
| Assigned Designee)                                     |                                                                                 |                                                                                                    |

#### 1. Click whether you approve for the student to take the requested courses.

(for each course listed – up to 2)

- **2.** Complete principal's recommendation section with:
  - Name
  - School Name and Address
  - Signature

# GWC Will Review and Process the Form

- Once all signatures have been received, the form will be available to GWC staff to review
- In reviewing the forms, GWC staff may need to "Reject" a student's form and send it back for them to re-submit. Some common reasons a form will be rejected include:
  - The student's and parent's signatures are the same (which means the student and parent did not create unique accounts)
  - The student never submitted a GWC application and doesn't have a GWC ID in the system (so it can't be processed)
  - The CRN or course name are wrong or don't match
  - The high school staff did not click Yes/No in the approval box for each course listed
  - If a form is Rejected, it goes back to that person to fix their part and re-submit. <u>Students and parents should check their email</u> regularly in case a form needs to be fixed and re-submitted.
- GWC staff will process completed forms and send students an email confirmation that they will be able to enroll in the approved course(s). This may take several business days due to the volume of requests we receive.
- Students will log on to their MyGWC account to register. You can find a guide to assist with the registration process on our website at: <u>http://www.goldenwestcollege.edu/dualenrollment/resources/</u>

## Tracking Students & Reviewing Forms

All users (students, parents, high school staff, GWC staff) can log on to their Dynamic Forms account to view completed or pending forms that have been submitted and download copies of PDFs

Link: <u>https://dynamicforms.ngwebsolutions.com/</u>

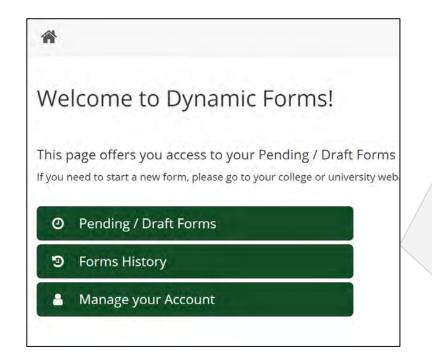

**Pending / Draft Forms** – forms in process that still need to be signed

**Forms History** – forms that have been completed by you and forwarded on to GWC

| form Filter Show All Forms - Tex                                                                 | t Filter Ty                     | pe to search                                     |     |      |                   |
|--------------------------------------------------------------------------------------------------|---------------------------------|--------------------------------------------------|-----|------|-------------------|
| Form Name                                                                                        |                                 | Date                                             | PDF | HTML | Action            |
| GWC Dual Enrollment Release Form for 9th -<br>12th Grade Students (Development)                  | Started By:<br>Matt<br>Valerius | Signature Request Date:<br>4/28/2020 11:39:20 AM | B   |      | Complete Form     |
| GWC Special Part-Time High School Release<br>Form for 9th - 12th Grade Students<br>(Development) | Started By:<br>Matt<br>Valerius | Signature Request Date:<br>4/27/2020 2:00:01 PM  | 2   |      | Complete Form     |
| GWC Dual Enrollment Release Form for 9th -<br>12th Grade Students (Development)                  | Started By:<br>Matt<br>Valerius | Signature Request Date:<br>4/24/2020 9:44:35 PM  | Ø   | 0    | Complete Form     |
| GWC Dual Enrollment Release Form for 9TH -<br>12TH Grade Students                                | Started By:<br>Golden<br>Demo   | Signature Request Date:<br>4/11/2020 4:45:18 PM  | 0   | 0    | Complete Form     |
| GWC Dual Enrollment Release Form for 9th -<br>12th Grade Students (Development)                  | Started By:<br>Matt<br>Valerius | Signature Request Date:<br>4/28/2020 3:01:38 PM  |     |      | Manage Co-Signers |

- View/download PDFs
- Complete forms that are in process
- View forms waiting on parent signatures and send reminder emails

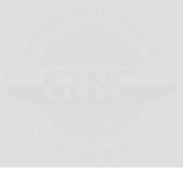

# Thank you!

## Please contact us if you have any further questions

GWC Dual Enrollment Office Email: <u>dualenrollment@gwc.cccd.edu</u> Phone: (714) 892-7711